# Transporter des matières dangereuses avec LeShuttle Freight

Guide pour les chauffeurs

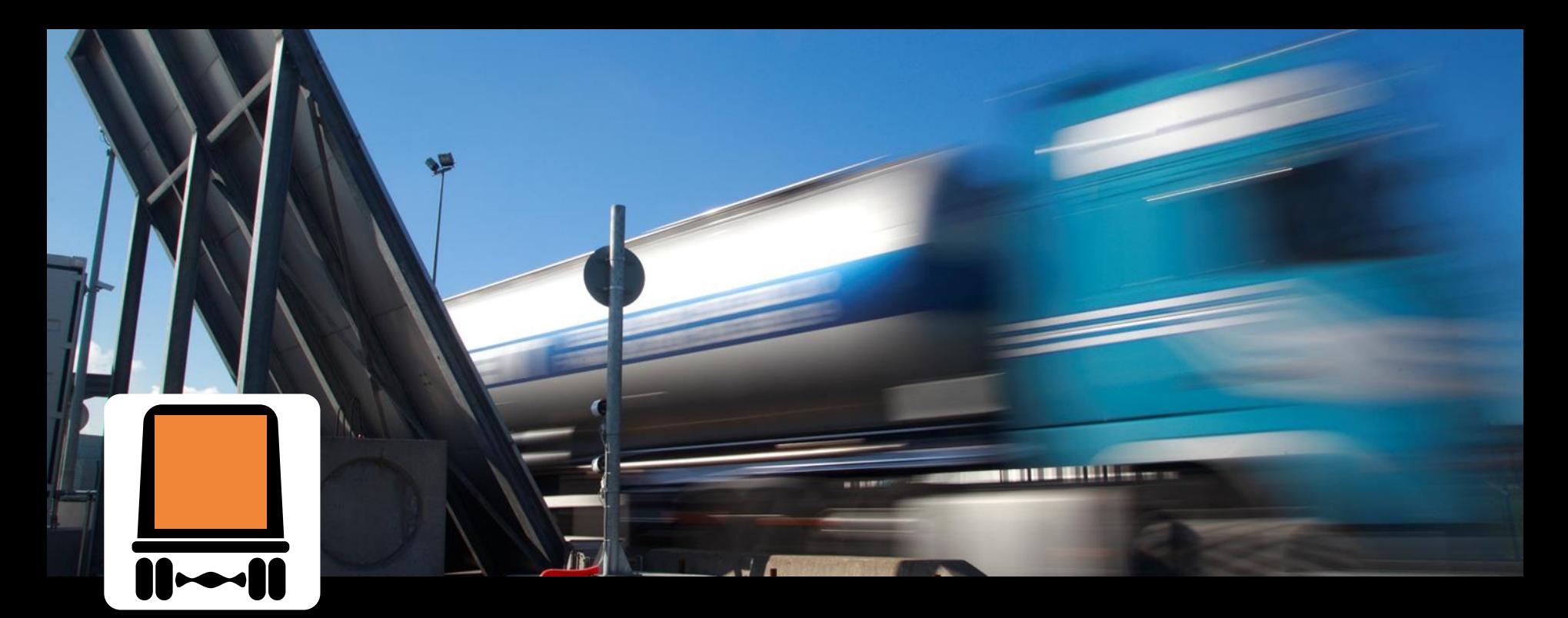

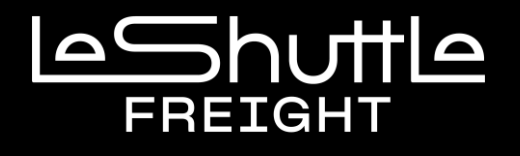

GEDESS 1105347

### **Etape 1 Documentation**

- Veuillez noter que les [matières dangereuses en Quantités Limitées](https://www.eurotunnelfreight.com/fr/transport-de-matieres-dangereuses/) n'ont pas besoin d'être déclarées à votre arrivée.
- Si vous possédez des documents de transport de matières dangereuses, vous devez les déclarer, même si les plaques orange ne sont obligatoires pour votre véhicule.
- Votre déclaration de matières dangereuses devra être complète et inclure les informations suivantes:
	- ➢ Le numéro ONU
	- ➢ La référence ADR en vigueur (classe, groupe d'emballage et code de classification, le cas échéant)
	- ➢ La désignation exacte d'expédition des marchandises transportées (leur quantité et leur poids)
	- $\triangleright$  La nature de l'emballage (nombre et description)
	- $\triangleright$  La quantité (masse nette / brute selon le cas)

## **Etape 2 Enregistrement**

▪ Quand vous arrivez à l'enregistrement, l'écran suivant s'affiche :

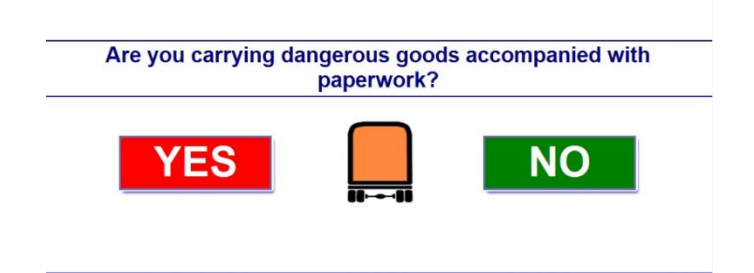

- Sélectionnez "OUI" pour déclarer que vous transportez des matières dangereuses.
- Vous serez alors dirigé vers le Bureau d'Information Fret.
- Si vos matières dangereuses ont été préalablement déclarées en ligne, vous serez automatiquement dirigé vers le Bureau d'Information Fret afin de vérifier vos documents.

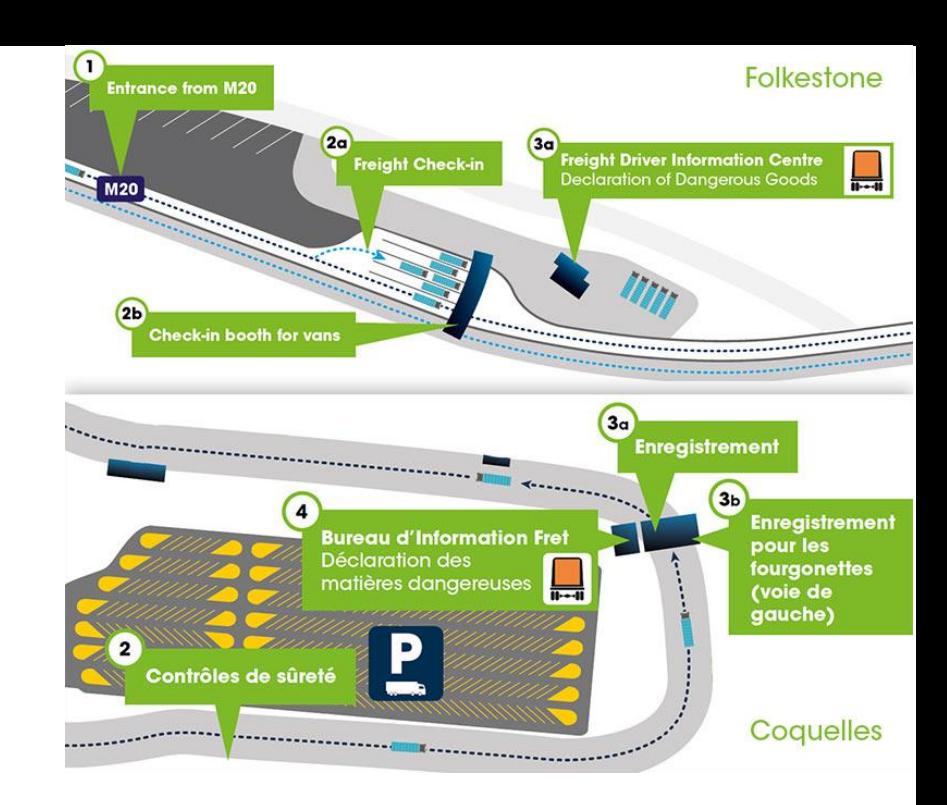

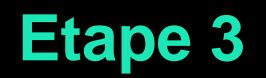

- **Garez votre véhicule** sur l'une des places attenantes au Bureau d'Information Fret.
- Présentez-vous à l'**agent d'accueil** à l'intérieur du bâtiment qui vérifiera que les marchandises que vous transportez soient conformes à la réglementation fret d'Eurotunnel.
- Un **examen externe** de votre véhicule aura également lieu et une copie de vos documents de matières dangereuses sera prise.

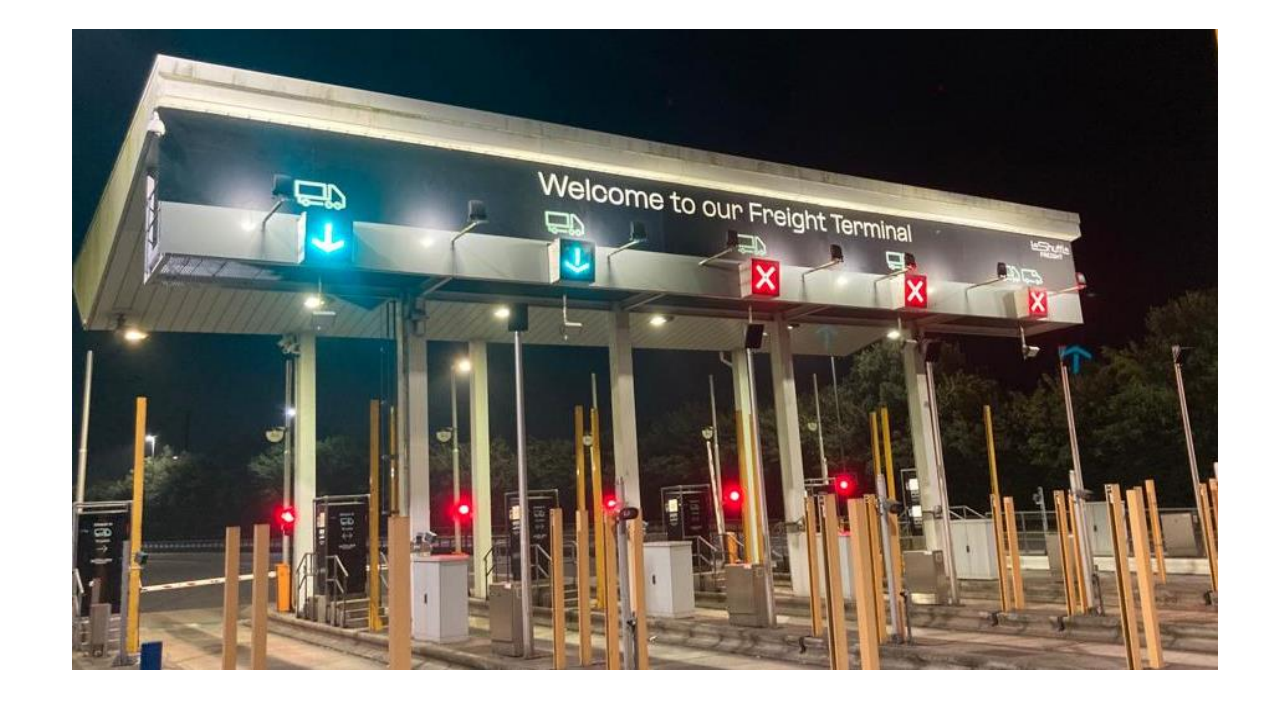

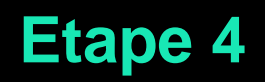

▪ Une fois autorisé, un autocollant vous sera remis indiquant une référence unique.

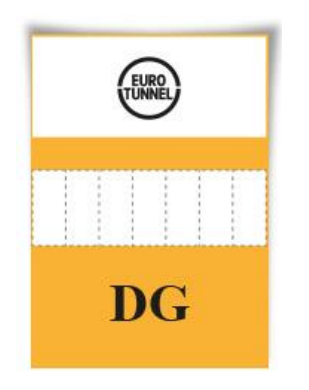

▪ Vous devez le placer sur le pare-brise de votre véhicule afin qu'il puisse être visible par nos agents. Il ne doit pas être enlevé avant la fin de votre trajet avec le service LeShuttle Freight. Vous pouvez ensuite rejoindre votre véhicule et continuer votre route.

**Merci de votre coopération.**